# **(04-01-2021 to 10-01-2021)**

### **Module I: COSMO based models and calculation of phase behaviour and thermodynamic properties**

Conductor like Screening Models abbreviated as COSMO based models are quantum chemically derived excess Gibbs energy models that are used in thermodynamic calculations. One of the variant of COSMO based models is COSMO-SAC which is used to calculate the activity coefficients. The activity coefficients are subsequently used to calculate phase compositions. Apart from that, COSMO based models are used to calculate various other thermodynamic property and various descriptors of solvent such as hydrogen bond acidity and basicity

#### **Learning Objectives:**

#### **At the end of this session participants will:**

- $\checkmark$  Learn the theoretical background of COSMO based models and Basics of Quantum Chemical (QC) calculation.
- $\checkmark$  How to construct the COSMO code.
- $\checkmark$  Calculation of complex phase behaviour.
- $\checkmark$  Thermodynamic properties.
- $\checkmark$  Thermochemistry calculation.
- $\checkmark$  Calculation of Interaction energies.
- $\checkmark$  Calculation of Natural Bond Orbital.

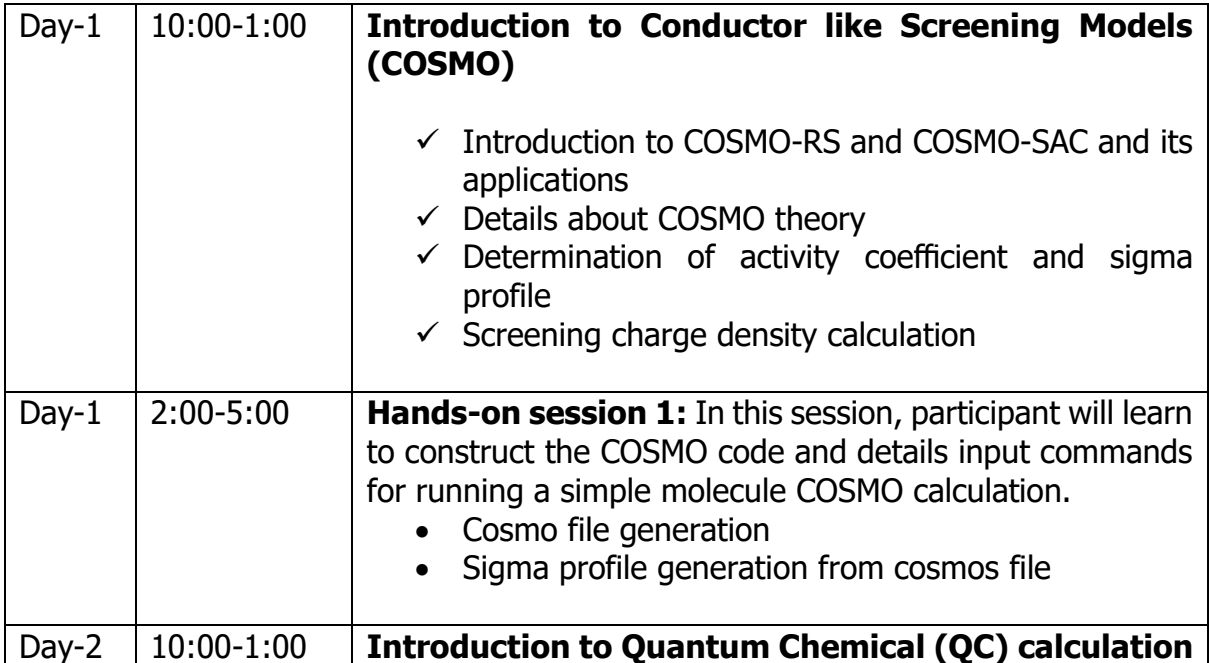

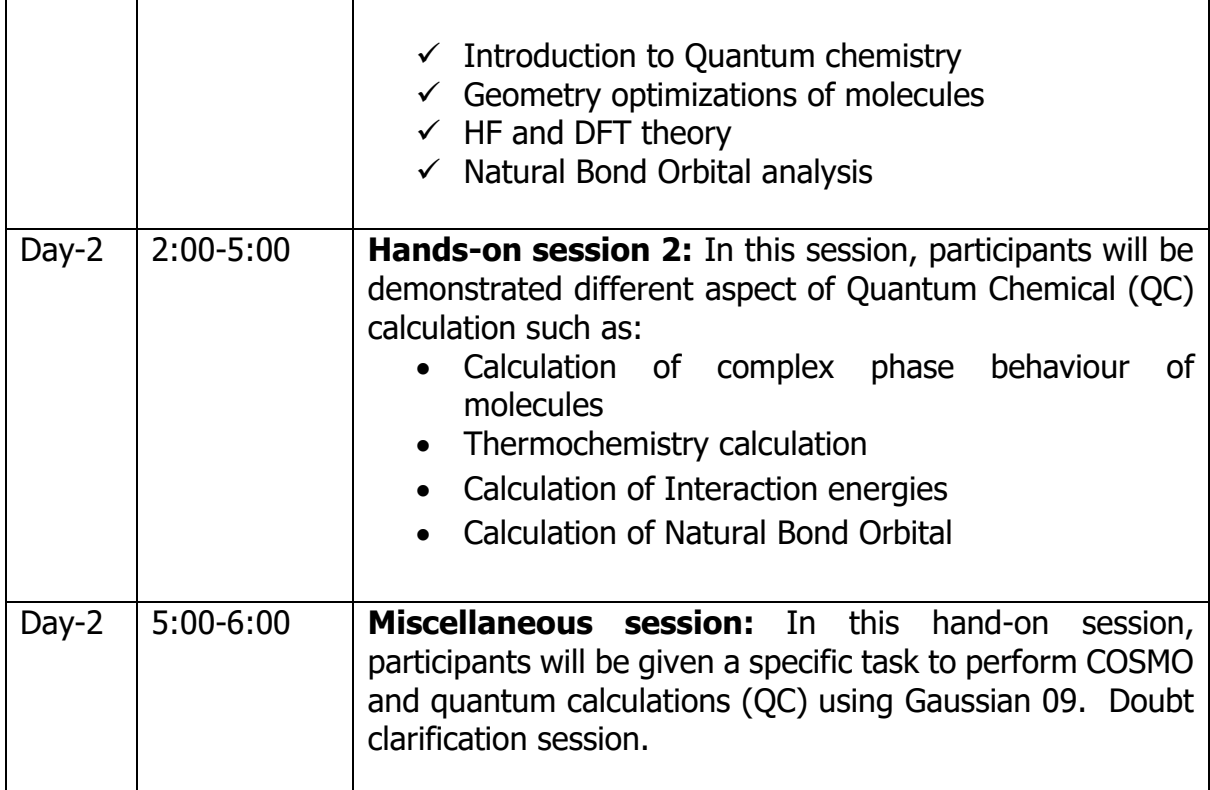

# **Module II: Introduction to Advanced Molecular Dynamics Simulation and Density Functional Theory**

Molecular Dynamics (MD) simulation and Density Functional Theory (DFT) are advanced computational methods and their applications to solve various multiscale and multidisciplinary research problems. The aim of the event is to bring together researchers and scientists working in various computational methods to exchange ideas in state-of-the-art methods in electronic and atomic structure. MD simulations can also be used to calculate the thermodynamic and transport properties of a variety of systems. A wide class of scientific phenomena can be explored and understood from a molecular level. The advances in computing technology have also enabled us to solve a range of complex problems.

### **Learning Objectives:**

### **At the end of this session participants will:**

- $\checkmark$  Learn the theory behind Molecular Dynamics (MD) simulations.
- $\checkmark$  Learn use of NAMD software package.
- $\checkmark$  Learn use of VMD software package to analyse the trajectory file.
- $\checkmark$  Understand about Density Functional Theory (DFT) calculations that cover the basic principles and advance simulations.

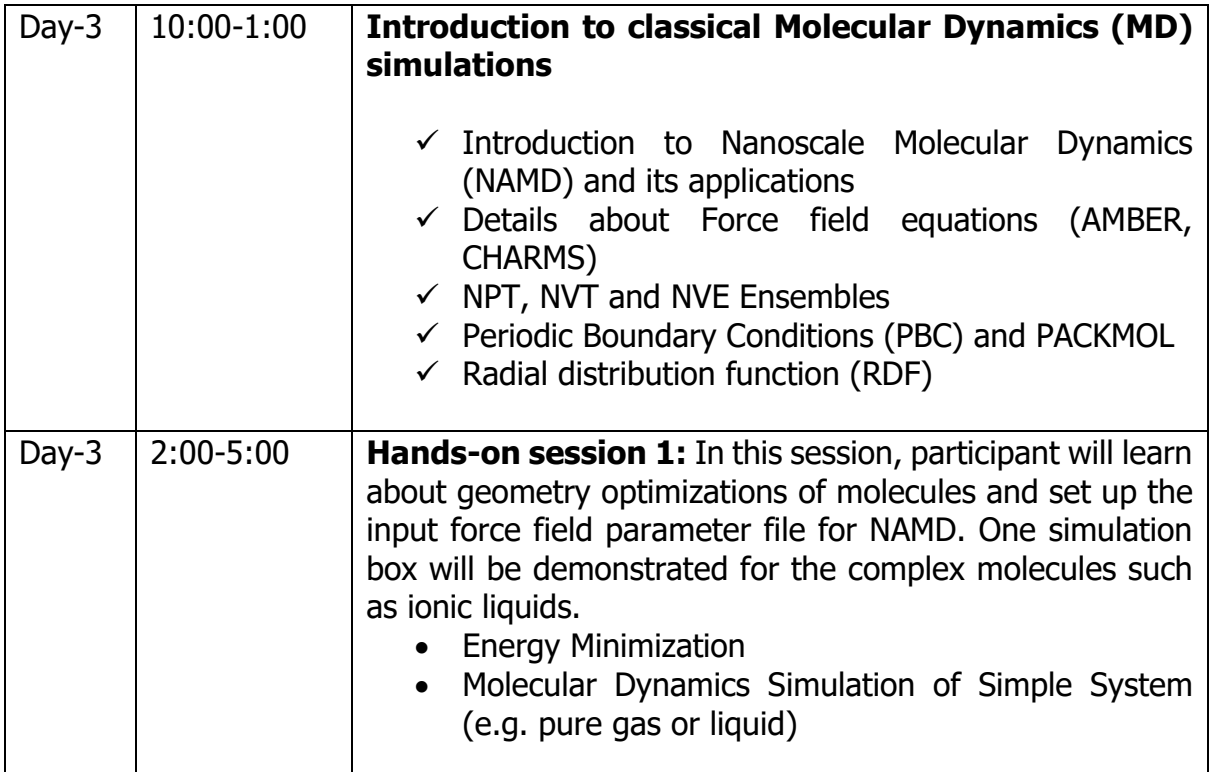

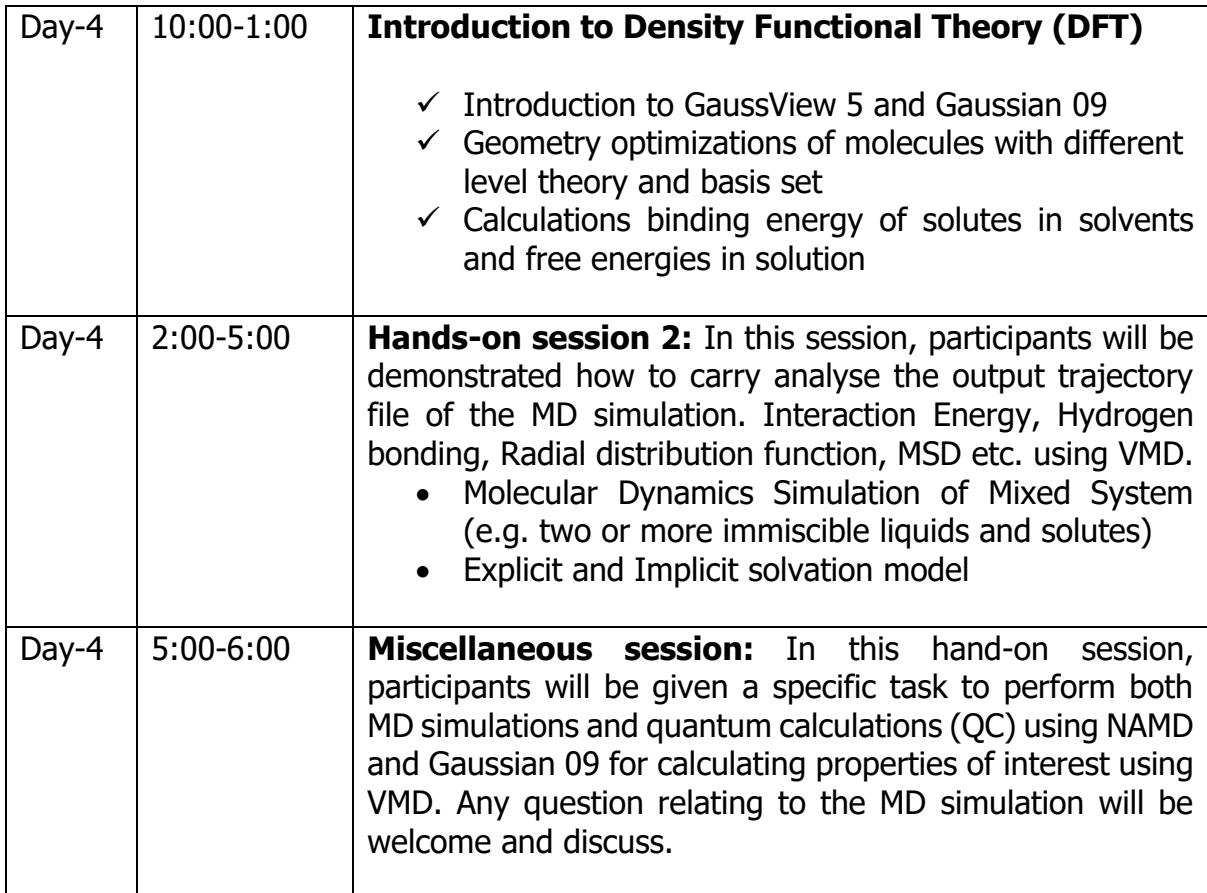

## **Module III: Introduction to Monte Carlo Simulation using MCCCS Towhee: Theory and Practice**

Monte Carlo for Complex Chemical Systems (MCCCS) Towhee is an open source atomistic Monte Carlo software package that is effective in predicting the thermodynamic properties of fluids and computing phase equilibria. This software is capable of simulating any type of molecule (rings, chains), supports simulations in a range of ensembles, supports a large number of force fields and contains a wide range of advanced sampling techniques.

### **Learning Objectives:**

#### **At the end of this session participants will:**

- $\checkmark$  Learn the theoretical background of Monte Carlo Simulation.
- $\checkmark$  Learn capabilities of Towhee and how to use it.
- $\checkmark$  Run Towhee software correctly.
- $\checkmark$  Figure out how to use Towhee in their research.

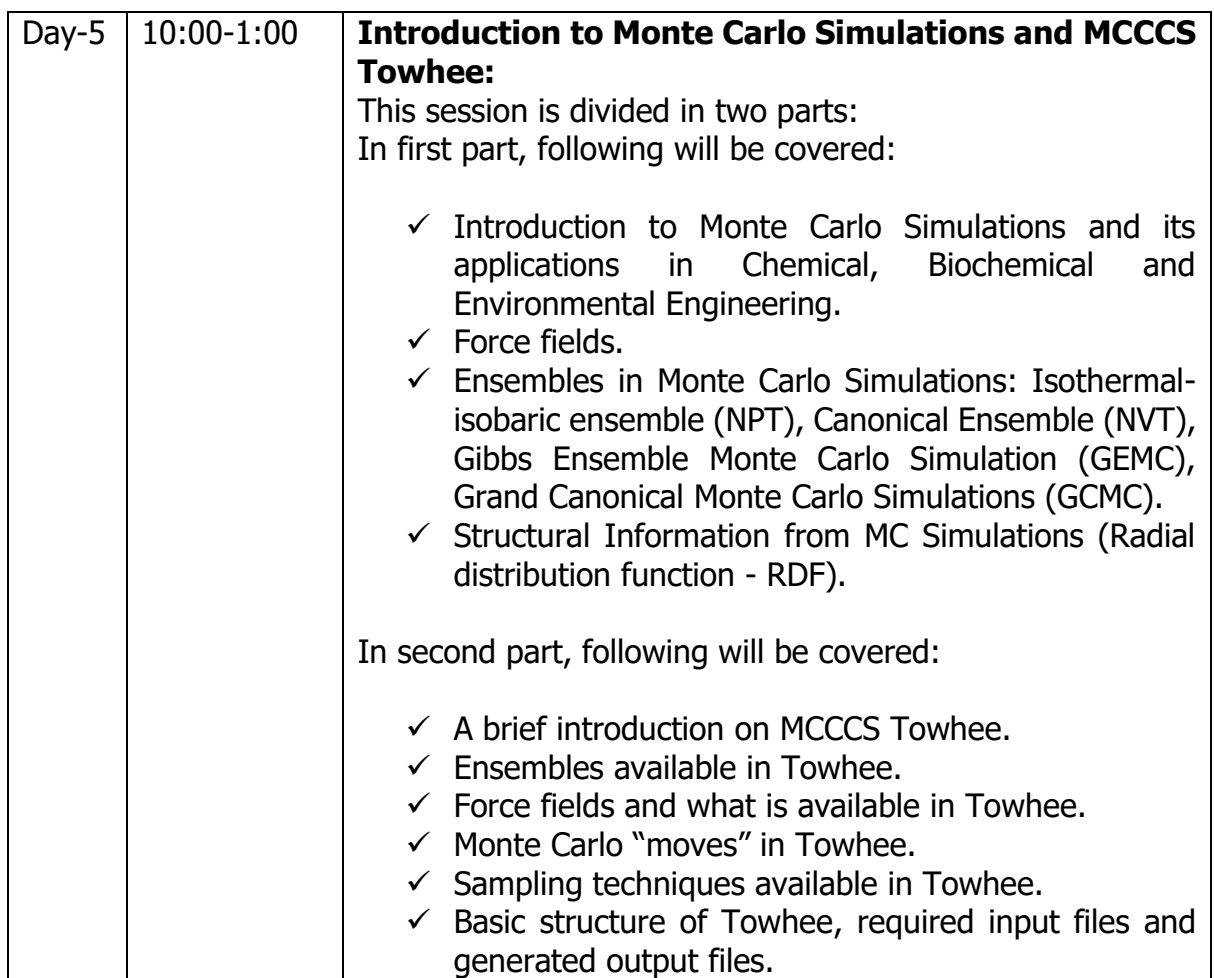

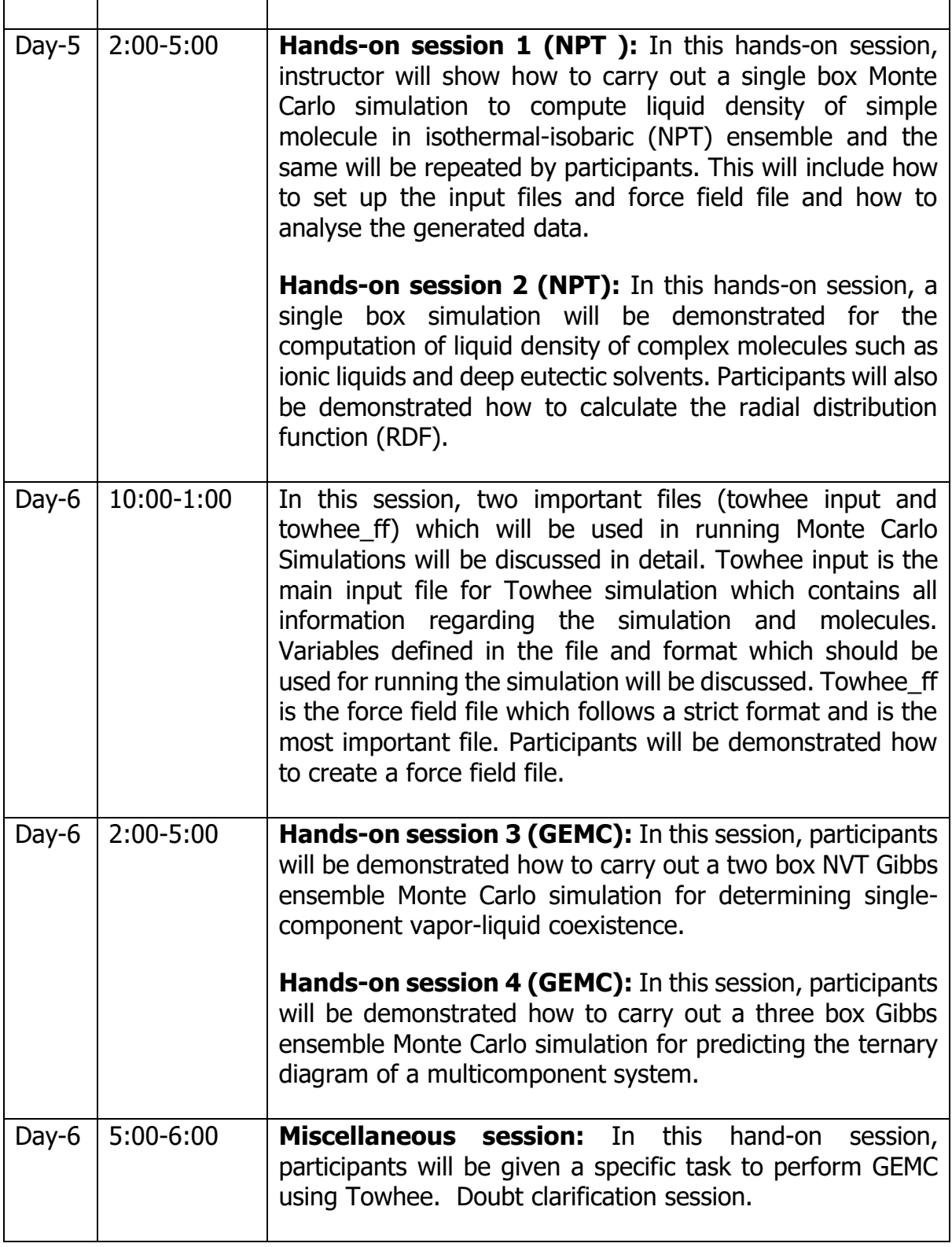